EXPRESS

#3

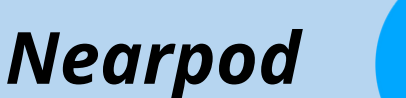

# **Apresentação**

*Nearpod* é uma plataforma educacional *on-line* com diversas funcionalidades para tornar salas de aula mais dinâmicas, interativas e colaborativas (é preciso criar uma conta, que pode ser gratuita). Pode-se preparar aulas presenciais, *on-line* ou híbrida de diversas formas, estruturando-as com diversas ferramentas disponíveis, sendo que se tem o controle total sobre o ritmo da aula. O *Nearpod* oferece formação para professores e continuamente adiciona novas funcionalidades.

**RODOC** 

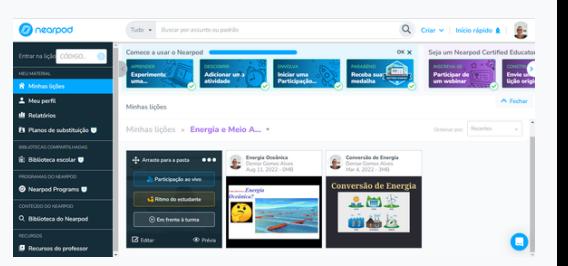

**Funcionalidades**

#### *C* nearpod

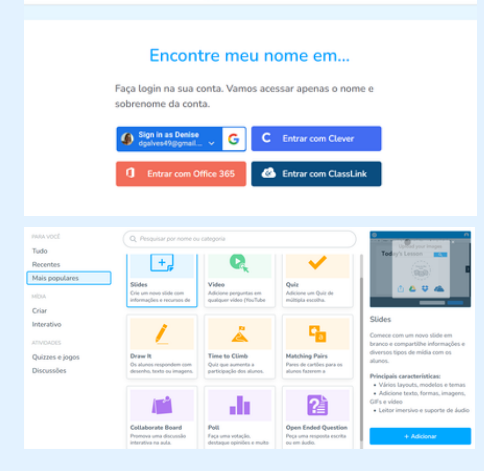

Há diversas funcionalidades, como criação de apresentações interativas, incorporação de mídias digitais (imagens 2D e 3D, vídeos, áudios, simulações etc.), criação de atividades colaborativas, como o quadro colaborativo, criação de questionários (questões fechadas, abertas, combinações de cartas), enquetes, jogos educacionais (ex.: *time to climb*), ferramenta para desenho. Além disso, pode-se integrá-lo com o *Google Workspace,* a *Microsoft 365* e *Zoom.* As atividades podem ser realizadas durante a aula presencial ou *on-line,* assim como assincronamente. Pode-se gerar um código para acesso pelos estudantes. Todas as ações dos estudantes são registradas e o professor pode acompanhar em tempo real as respostas ou utilizar depois para esclarecer dúvidas sobre o conteúdo.

## **Aplicações**

O *Nearpod* pode ser usado para estimular a aprendizagem ativa, interativa e colaborativa, como promover discussões entre os estudantes pelo quadro colaborativo, e deixá-los mais engajados com sua própria aprendizagem. Com o jogo é possível realizar uma competição entre os estudantes. As atividades podem ser combinadas para promover maior interação durante a aula, fomentando a colaboração e a personalização do ensino, com oferecimento de recursos adaptados às necessidades de cada um. Dessa forma, flexibiliza-se os processos de ensino-aprendizagem, além de se estimular a criatividade. Destaca-se que seu uso pode facilitar a avaliação formativa, criando-se um registro de todas ações dos estudantes para que o *feedback* seja contínuo.

- Crie sua conta gratuita para iniciar o uso da plataforma;
- Tenha claro seus objetivos educacionais e estratégias de ensino;  $\bullet$
- Separe suas pastas por unidades/módulos/disciplinas e insira cores para diferenciá-las;
- Utilize os recursos de relatório para saber quais pontos não ficaram claros para os estudantes;
- Incentive a participação dos estudantes nas atividades;
- Promova o engajamento dos estudantes com o jogo, discussões no quadro colaborativo, utilizando vídeos com perguntas e o tenha o *feedback* em tempo real quando os estudantes estiverem participando ao vivo.

### **Referências**

കര

*Nearpod* [https://nearpod.com/higher-ed](https://nearpod.com/higher-ed/) [Cunha,](https://aulaincrivel.com/nearpod-recursos) G. **Como usar recursos [interativos](https://aulaincrivel.com/nearpod-recursos) do** *[Nearpod](https://aulaincrivel.com/nearpod-recursos)***. Aula [incrível,](https://aulaincrivel.com/nearpod-recursos) 2020.**

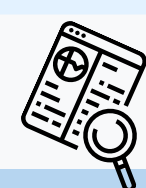

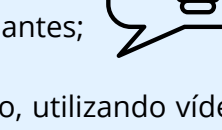

**Dicas**

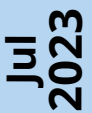

https://www.unifal-mg.edu.br/graduacao/prodoc

**Organização:** Amanda R. C. Xavier Gabriel Gerber Hornink